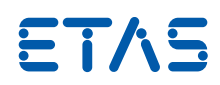

# RTA-OS VRTA-ux with the GCC compiler

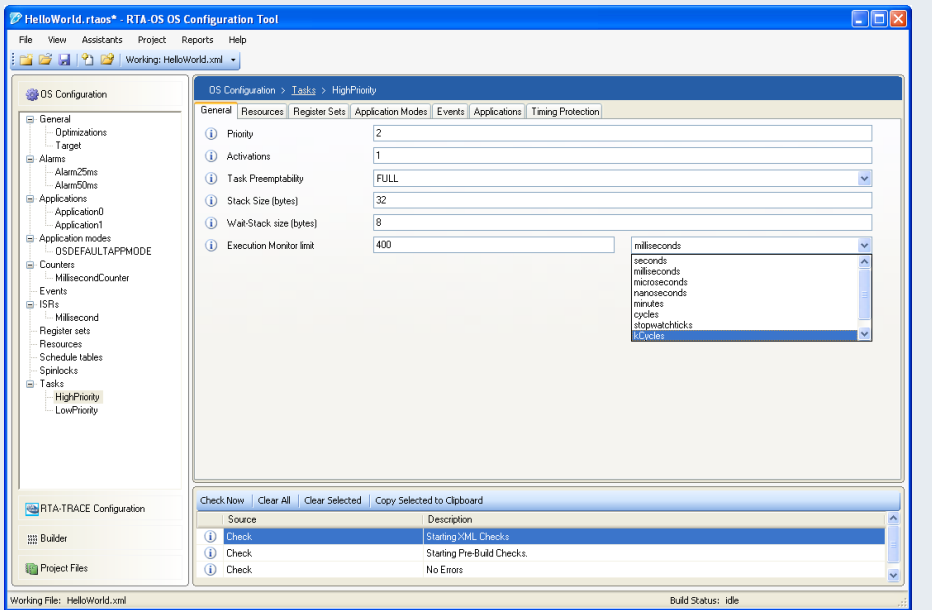

#### **RTA-OS**

RTA-OS is the new generation operating system from ETAS that conforms to the AUTOSAR OS specification and builds on the benefits of the successful RTA-OSEK product. It provides a toolsuite that includes a PC-based graphical configuration tool and adaptive OS generation capabilities to deliver flexible, fast solutions for a wide range of automotive microcontrollers.

The graphical configuration tool allows all OS objects to be configured, and creates AUTOSAR conformant XML files describing the OS configuration. In addition, it provides automatic verification against the AUTOSAR XML schema and allows users to create projects for easy management of multiple files.

RTA-OS improves on RTA-OSEK in several areas, including better runtime performance and smaller memory footprint,

support for multiple processor environments, and automatic support for up to 1024 tasks. The powerful performance analysis tools developed for RTA-OSEK have been updated for RTA-OS to allow hard real-time requirements to be met.

# **RTA Product Family**

RTA-OS integrates seamlessly with other tools in the RTA product family, including:

- RTA-RTE a mature, robust production quality AUTOSAR RTE Generator.
- RTA-TRACE a software logic analyser that allows the runtime behaviour of RTA-OS to be observed.

# **Platform Support**

The RTA-OS VRTA-ux port allows you to create a virtual AUTOSAR OS environment on a generic Linux installation.

#### Features at a Glance

**AUTOSAR R4.0 compliant multicore OS**

**Supports all scalability classes**

**MISRA-C:2004 compliant**

**RTOS overhead: 88 bytes RAM 0 bytes ROM**

**Category 2 ISR latency: 1644 CPU cycles**

#### **GCC Toolchain**

RTA-OS for the VRTA-ux has been developed with the GCC v4.5.5 compiler.

Due to the adaptive code generation of RTA-OS, it is possible to use other versions of this compiler to build applications.

#### **Interrupt Model**

RTA-OS VRTA-ux supports 32 levels of nested interrupts .

#### **Memory Model**

RTA-OS supports the native 32 bit memory model of Linux.

# **Memory Overhead of RTA-OS**

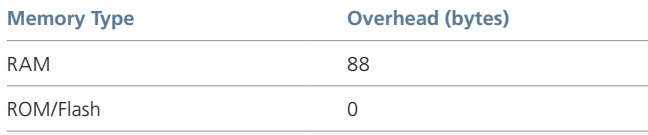

In addition to the OS overhead, each object used by an application has the following memory requirements:

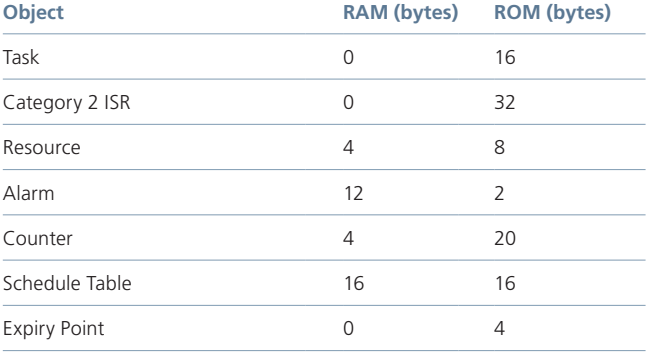

### **Performance**

The following table gives the key RTA-OS kernel performance data measured in CPU cycles. All measurements were taken on an ETAS RTPC with a 3000MHz clock speed.

**Task Type Execution TIme Ref.**

# Pre-emption 2682 A Normal Termination 2646 Task Switch 2667 C ChainTask D WaitEvent **4533** SetEvent F Schedule 2652 G ReleaseResource 2715 Category 2 ISR Entry Latency 1644 I Category 2 ISR Exit Latency resuming interrupted task 4170 J Category 2 ISR Exit Latency with 2646 K

task switch Category 1 ISR Latency 1515 L

The following figures illustrate how the RTA-OS kernel overheads are allocated during the operations given in the above table:

# **Maximum Number of OS Objects Allowed by RTA-OS**

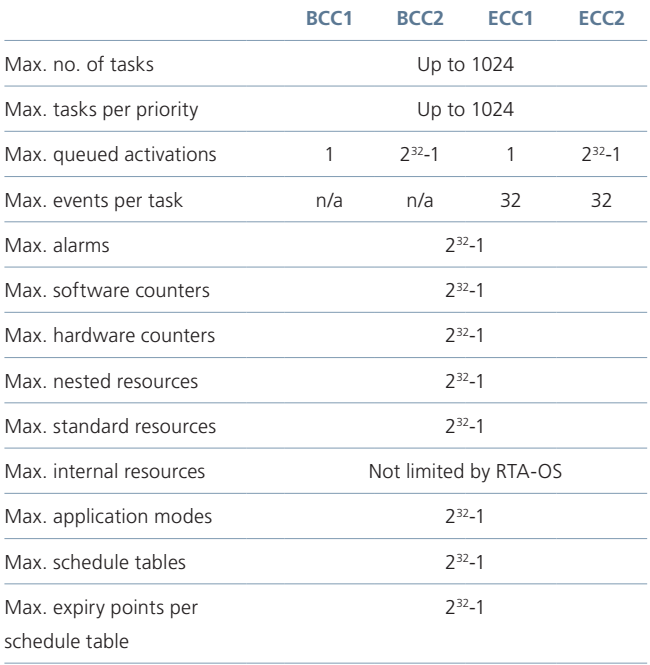

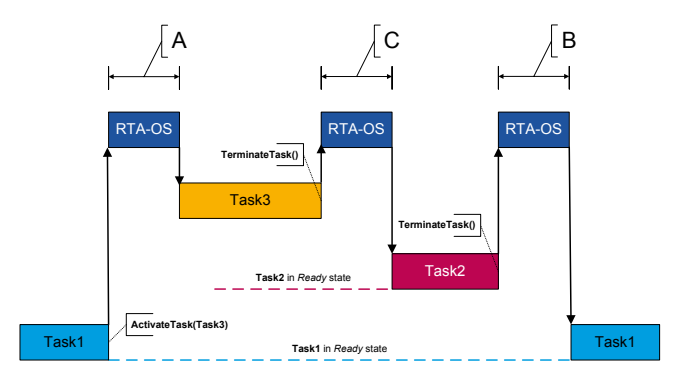

**Figure 1 - Task1 is preempted by Task3, followed by a task switch and then normal termination of Task2**

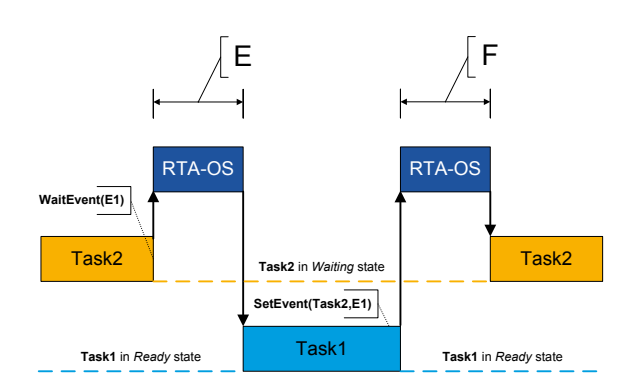

**Figure 3 - Task2 waits for an event set by Task1 Figure 4 - Task1 allows cooperative scheduling by Task2**

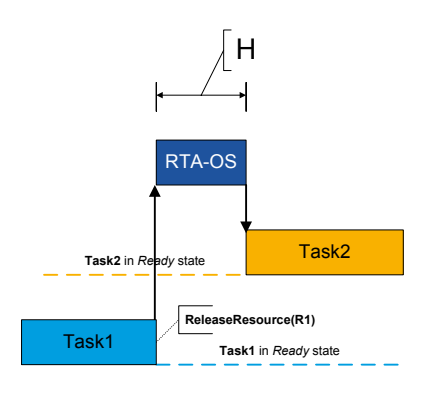

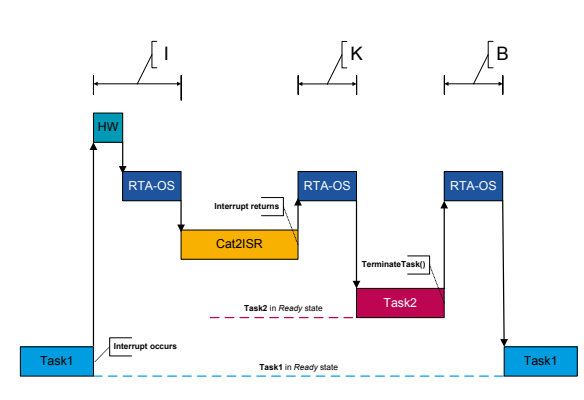

**Figure 7 - Category2 ISR switches to Task2 Figure 8 - Category1 ISR entry latency**

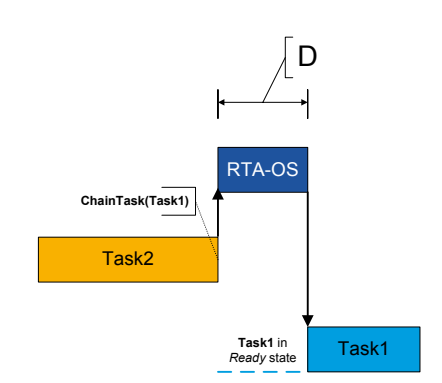

**Figure 2 - Task2 chains Task1**

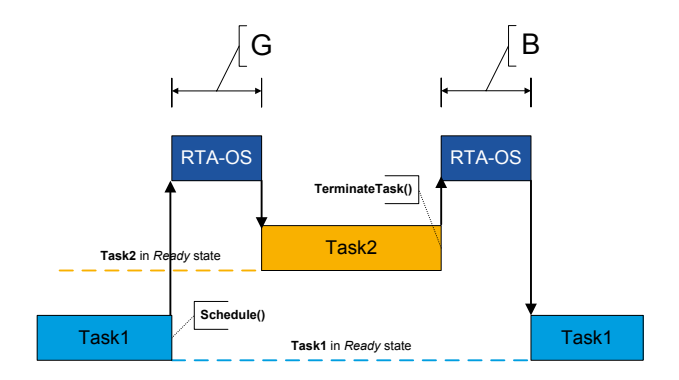

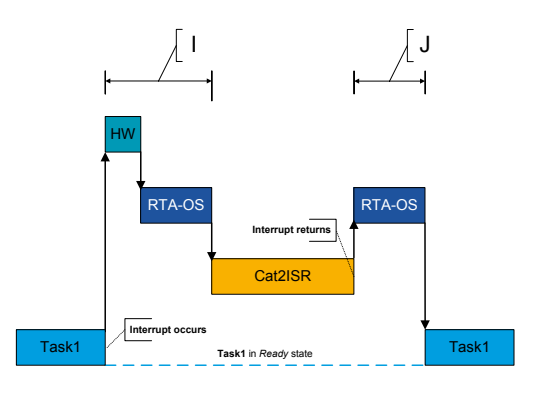

**Figure 5 - Task1 releases a resource Figure 6 - Category2 ISR entry and exit latency**

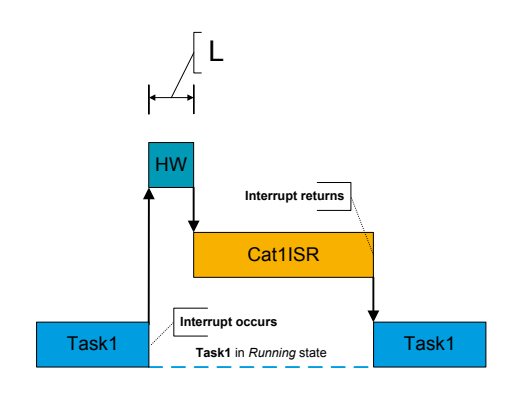

#### **Order Information**

To use RTA-OS it is necessary to purchase a development license for the tools together with an add-on license for the VRTA-ux port. Machine-named, user-named and floating licenses are available.

To use any operating system code generated by RTA-OS in ECU applications, a valid production license is requried. Please contact your local ETAS Sales Office for details of production licenses for RTA-OS.

#### **RTA-OS Tools Order Information**

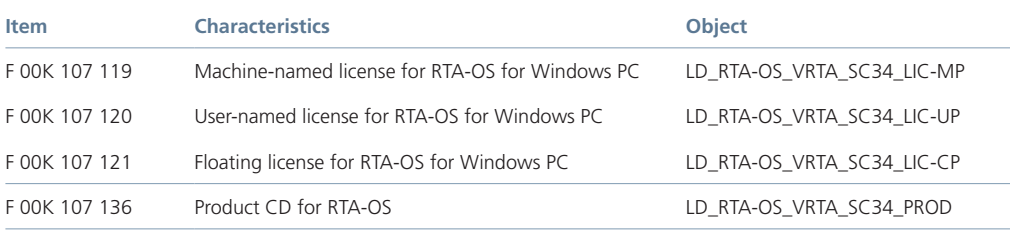

#### **RTA-OS VRTA-ux Port Order Information**

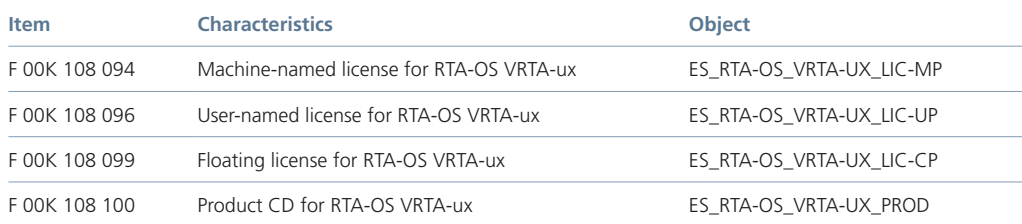

#### **ETAS GmbH**

70469 Stuttgart, Germany Phone +49 711 89661-0 Fax +49 711 89661-106 sales.de@etas.com

#### **ETAS S.A.S.**

93404 Saint-Ouen Cedex France Phone +33 1 75 34 50-50 Fax +33 1 40 10 11-64 sales.fr@etas.com

#### **ETAS Ltd.**

Derby DE21 4SU United Kingdom Phone +44 1332 253770 Fax +44 1332 253779 sales.uk@etas.com

#### **ETAS Inc.**

Ann Arbor, MI 48103, USA Phone +1 888 ETAS INC Fax +1 734 997-9449 sales.us@etas.com

#### **ETAS K.K.**

Yokohama 220-6217, Japan Phone +81 45 222-0900 Fax +81 45 222-0956 sales.jp@etas.com

#### **ETAS Korea Co., Ltd.**

Seoul 137-889, Korea Phone +82 2 5747-016 Fax +82 2 5747-120 sales.kr@etas.com

#### **ETAS (Shanghai) Co., Ltd.**

Shanghai 200335, P.R. China Phone +86 21 5037 2220 Fax +86 21 5037 2221 sales.cn@etas.com

### **ETAS Automotive India Pvt. Ltd.**

Bangalore 560 068, India Phone +91 80 4191 2585 Fax +91 80 4191 2586 sales.in@etas.com

www.etas.com